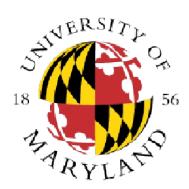

# CMSC 131 Object-Oriented Programming I

### break and continue

### Dept of Computer Science University of Maryland College Park

Slides based on material provided by Ben Bederson, Bonnie Dorr, Fawzi Emad, David Mount, Nelson Padua-Perez, Jan Plane, Pedram Sadeghian, and various TAs over the years

> © Department of Computer Science UMD

# break Statement

- break can be used to exit immediately from the current loop (while, do-while, for loop),
- E.g., "Read numbers from input until negative number encountered"
  - Example: Break.java
  - Loop only terminates when break executed
  - This only happens with a value < 0</li>
  - break always breaks to first enclosing loop
- How about breaking from nested loops?
  - You can have a flag in both loops that control when to stop

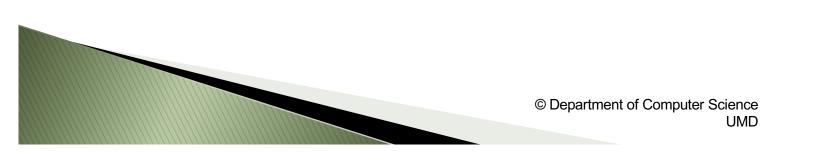

# Warning about Break

- Undisciplined use of break can make loops impossible to understand
  - Termination of loops without a break can be understood by looking at the expressions associated with the iteration statement
- Rule of thumb: use break only when the loop condition is always true
  - i.e., **break** is the only way to terminate the loop
- When you use break, make sure it has a good comment explaining what is happening

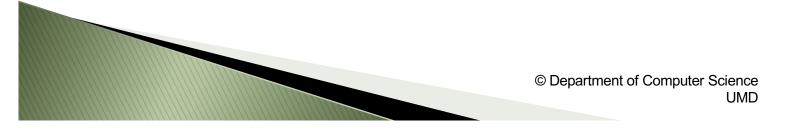

# <u>continue Statement</u>

- **continue** can also be used to affect loops (while, do-while, for loop)
- In a while and do-while
  - Control immediately jumps to the boolean expression
- In a for loop
  - Causes control to immediately jump to the update statement (the third component of the **for** loop)
- Example: ContinueAndDo.java, ContinueAndWhile.java, ContinueAndFor.java
- continue should be avoided
  - Confusing
  - Easy equivalents exist

- Included in Java mainly for historical reasons
- When you use it, make sure it has a good comment explaining what is happening
- When a **for** loop is not the same as the corresponding while loop?

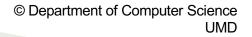